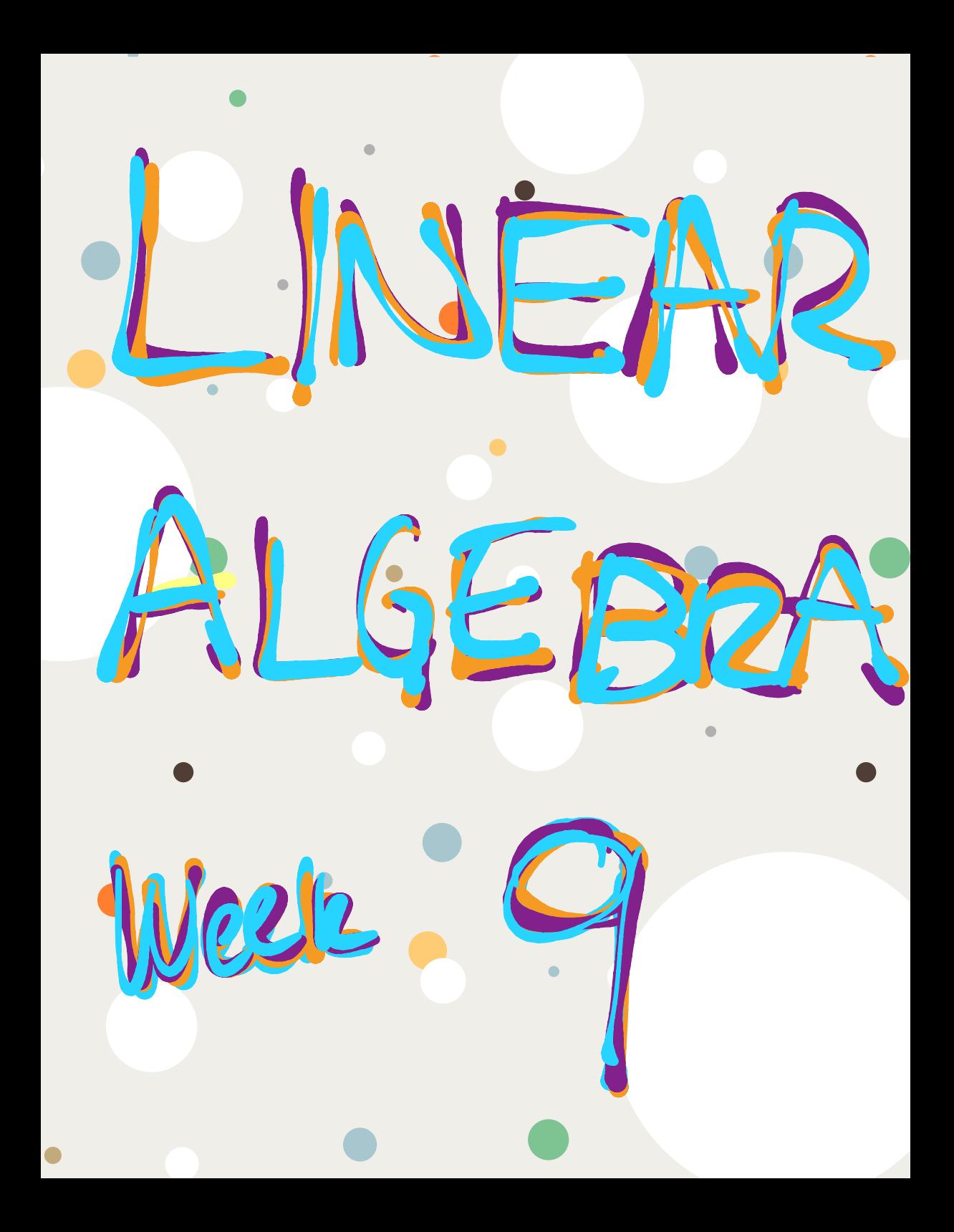

Section 5.3 : Diagonalization

Chapter 5 : Eigenvalues and Eigenvectors

Math 1554 Linear Algebra

Motivation: it can be useful to take large powers of matrices, for example  $A^k$  for large  $k$ .

**But:** multiplying two  $n \times n$  matrices requires roughly  $n^3$  computations. Is there a more efficient way to compute  $A^k$ ?

#### **Topics and Objectives**

#### **Topics**

- 1. Diagonal, similar, and diagonalizable matrices
- 2. Diagonalizing matrices

#### **Learning Objectives**

For the topics covered in this section, students are expected to be able to do the following

- 1. Determine whether a matrix can be diagonalized, and if possible diagonalize a square matrix.
- 2. Apply diagonalization to compute matrix powers.

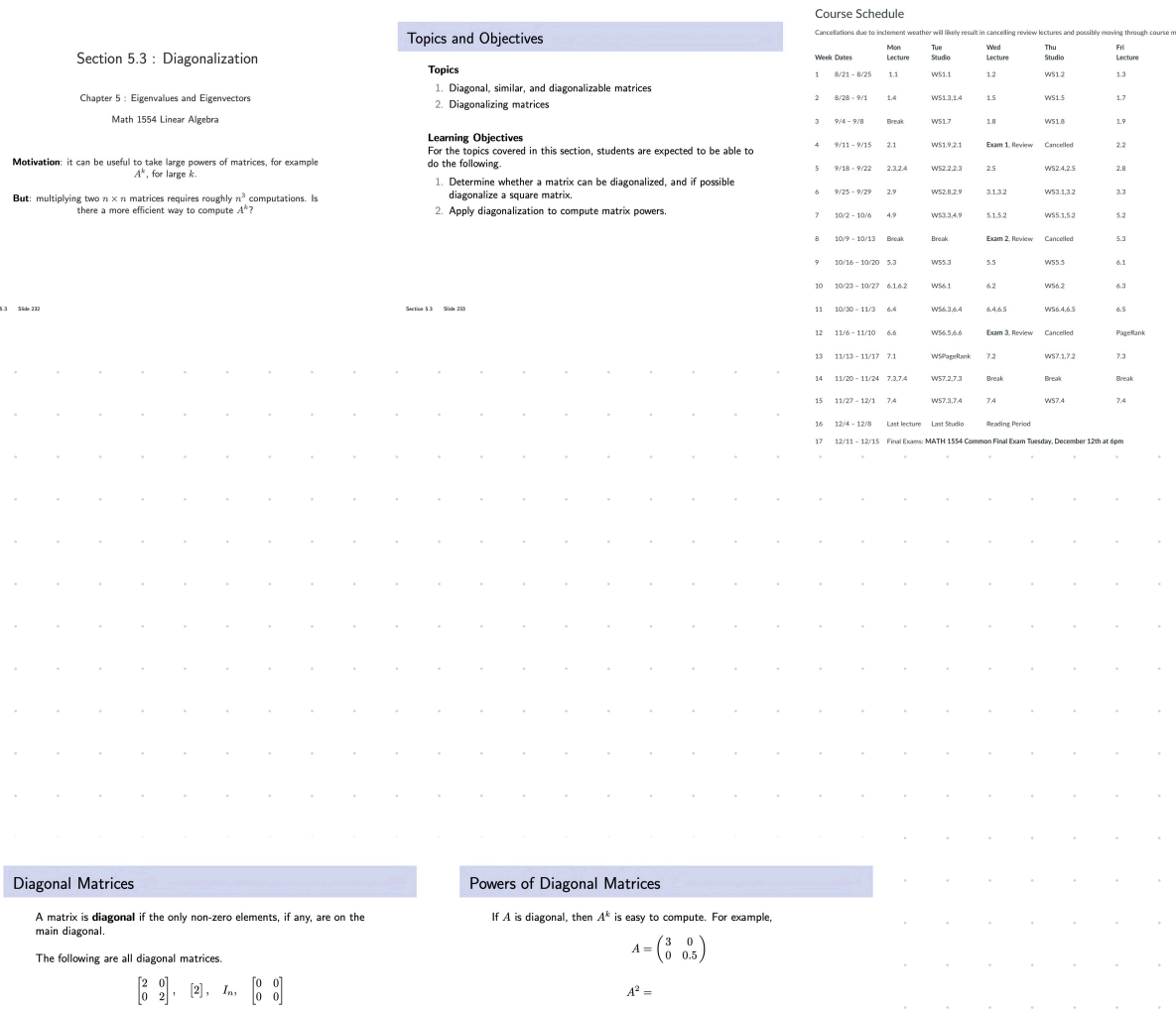

We'll only be working with diagonal square matrices in this course.

But what if  $A$  is not diagonal?

 $A^k=\,$ 

Section 5.3 Side 234 Section 5.3 Slide 235

#### Diagonalization

-<br>Section 5.3 Slide 236

Suppose  $A \in \mathbb{R}^{n \times n}$ . We say that A is **diagonalizable** if it is similar to a diagonal matrix, D. That is, we can write

 $A = PDP^{-1}$ 

#### Diagonalization

Theorem If A is diagonalizable  $\Leftrightarrow$  A has n linearly independent eigenvectors.

×

Note: the symbol  $\Leftrightarrow$  means " if and only if ".

Also note that  $A = PDP^{-1}$  if and only if

$$
A=[\vec{v}_1\ \vec{v}_2\cdots \vec{v}_n]\begin{bmatrix} \lambda_1\\ & \lambda_2\\ && \ddots\\ &&& \lambda_n \end{bmatrix}[\vec{v}_1\ \vec{v}_2\cdots \vec{v}_n]^{-1}
$$

where  $\vec{v}_1, \ldots, \vec{v}_n$  are linearly independent eigenvectors, and  $\lambda_1, \ldots, \lambda_n$  are the corresponding eigenvalues (in order).

Section 5.3 Side 237

**Distinct Eigenvalues** 

Theorem

If  $A$  is  $n \times n$  and has  $n$  distinct eigenvalues, then  $A$  is diagonalizable.

Why does this theorem hold?

Is it necessary for an  $n\times n$  matrix to have  $n$  distinct eigenvalues for it to be diagonalizable?

Section 5.3 Slide 240

Non-Distinct Eigenvalues

Theorem. Suppose

- 
- $\ast \;\; a_i = \mathsf{algebraic}\; \mathsf{multiplicity}\; \mathsf{of}\; \lambda_i$
- 
- 

tion 5.3 Slide 241

- 2. A is diagonalizable  $\Leftrightarrow \Sigma d_i = n \Leftrightarrow d_i = a_i$  for all i
- 3. A is diagonalizable  $\Leftrightarrow$  the eigenvectors, for all eigenvalues, together

•  $d_i$  = dimension of  $\lambda_i$  eigenspace ("geometric multiplicity") Then

1.  $d_i \leq a_i$  for all  $i$ 

- 
- form a basis for  $\mathbb{R}^n$ .

-  $A$  is  $n\times n$ -  $A$  has distinct eigenvalues  $\lambda_1,\ldots,\lambda_k,\,k\leq n$ 

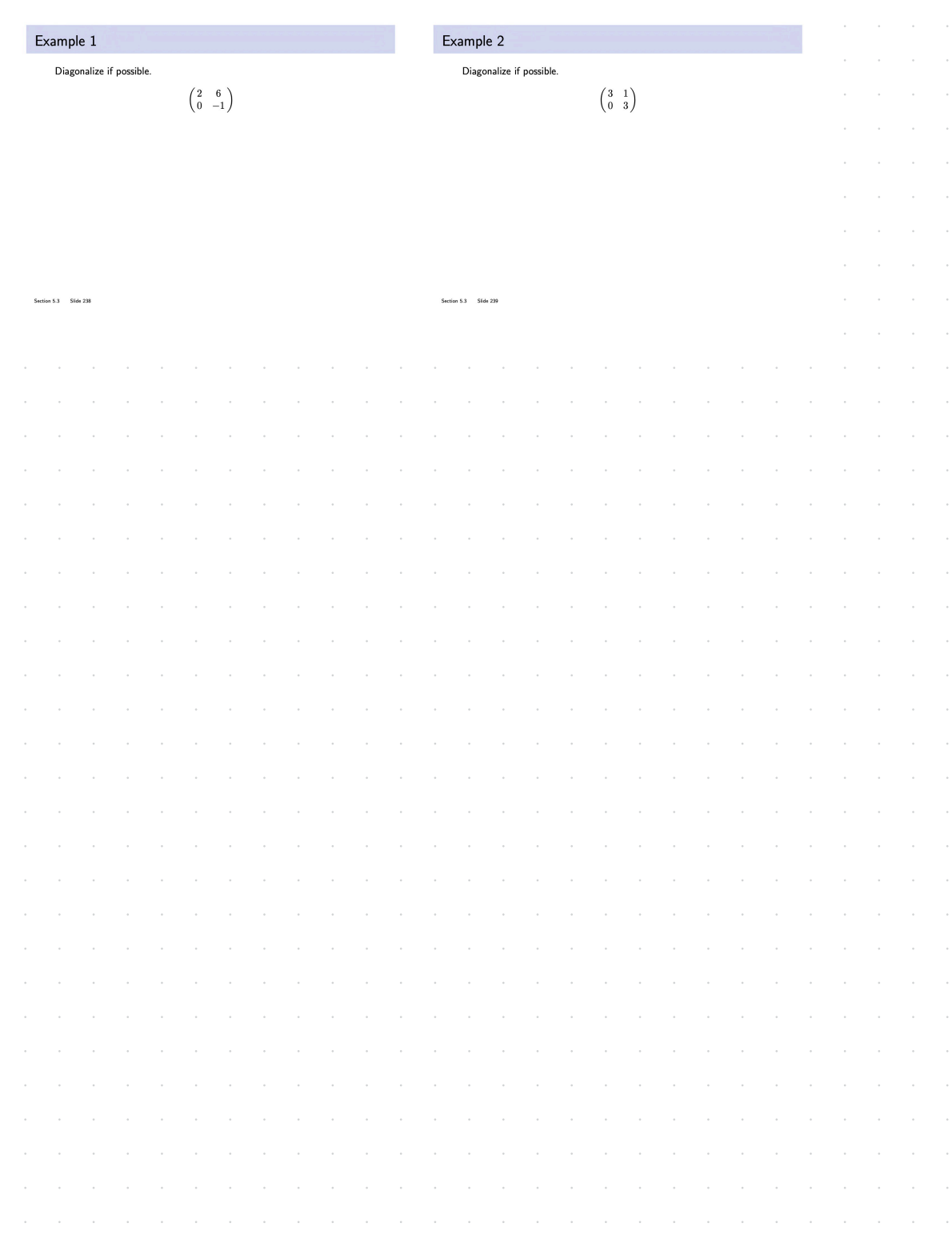

#### Example 3

The eigenvalues of  $A$  are  $\lambda=3,1.$  If possible, construct  $P$  and  $D$  such that  $AP=PD.$ 

 $A = \begin{pmatrix} 7 & 4 & 16 \\ 2 & 5 & 8 \\ -2 & -2 & -5 \end{pmatrix}$ 

# Additional Example (if time permits)

Note that

$$
\vec{x}_k = \begin{bmatrix} 0 & 1 \\ 1 & 1 \end{bmatrix} \vec{x}_{k-1}, \quad \vec{x}_0 = \begin{bmatrix} 1 \\ 1 \end{bmatrix}, \quad k = 1, 2, 3, \dots
$$

generates a well-known sequence of numbers.

Use a diagonalization to find a matrix equation that gives the  $n^{\it th}$ number in this sequence.

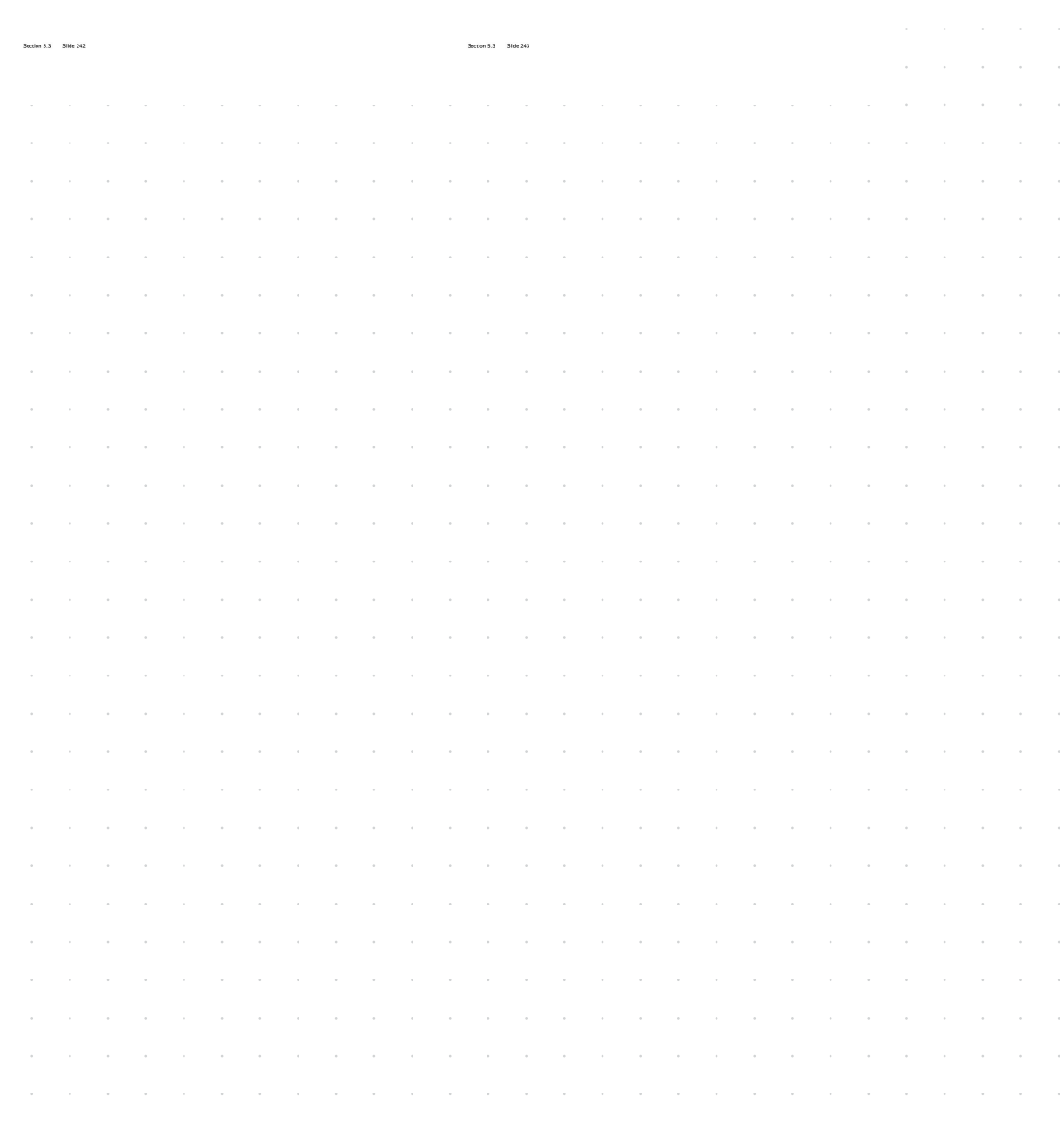

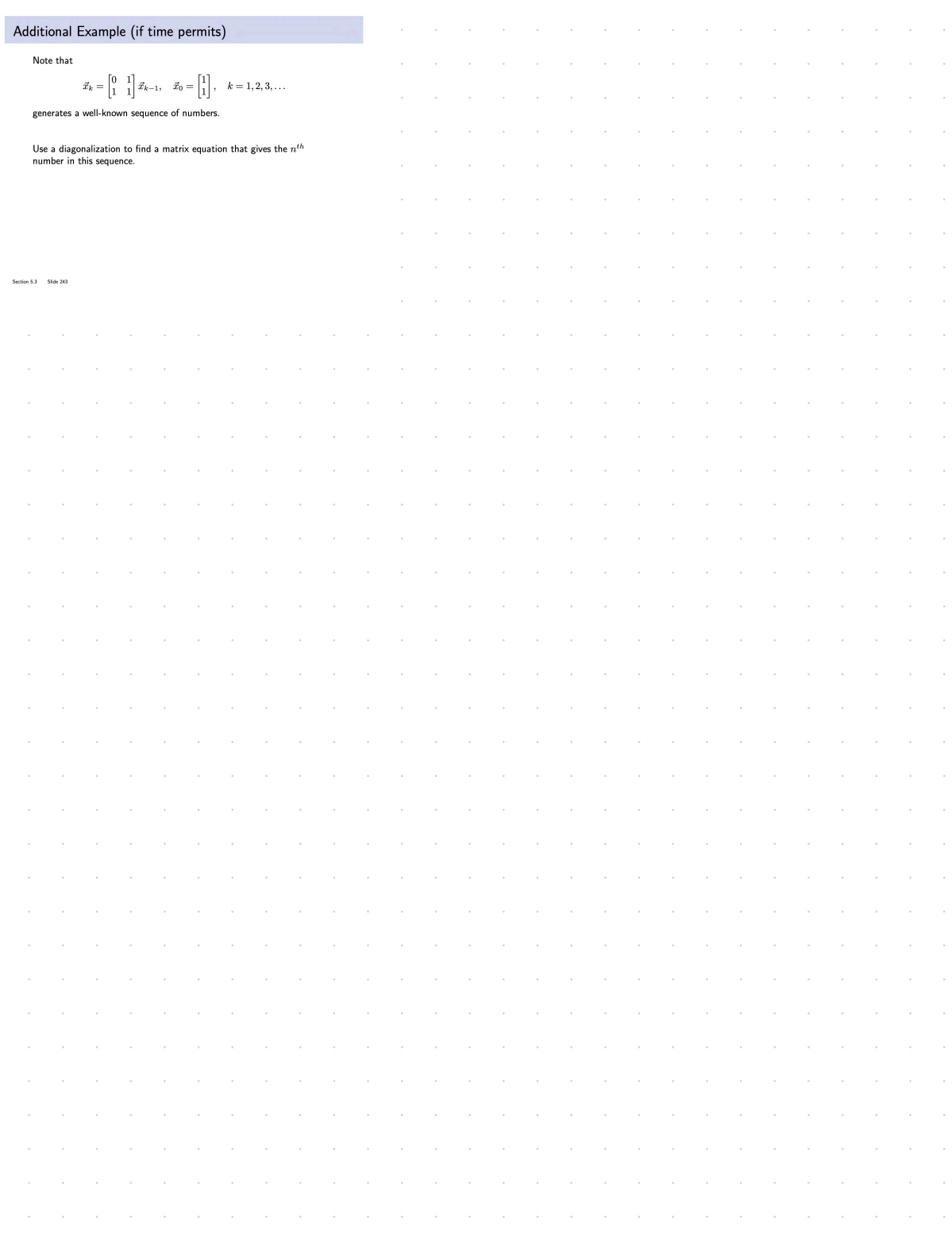

# **THEOREM 5**

# **The Diagonalization Theorem**

An  $n \times n$  matrix A is diagonalizable if and only if A has n linearly independent eigenvectors.

In fact,  $A = PDP^{-1}$ , with D a diagonal matrix, if and only if the columns of  $P$  are  $n$  linearly independent eigenvectors of  $A$ . In this case, the diagonal entries of  $D$  are eigenvalues of  $A$  that correspond, respectively, to the eigenvectors in  $P$ .

Diagonalize the following matrix, if possible. **EXAMPLE 4** 

$$
A = \begin{bmatrix} 2 & 4 & 3 \\ -4 & -6 & -3 \\ 3 & 3 & 1 \end{bmatrix}
$$

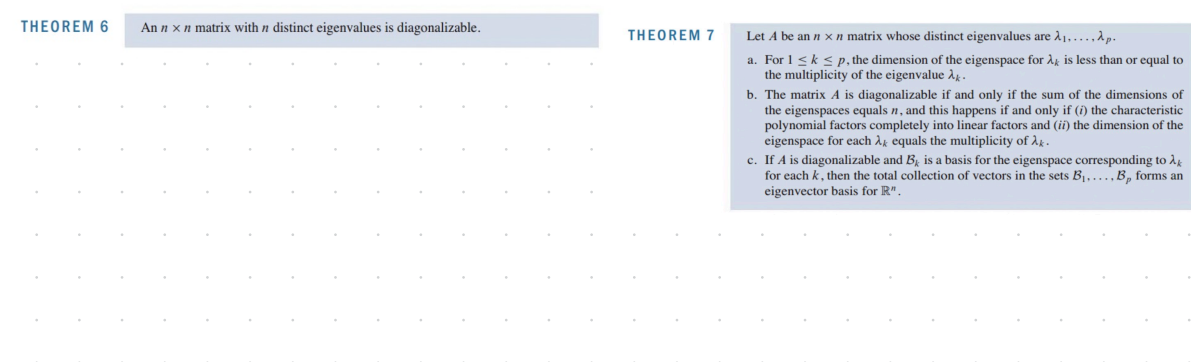

# **Basis of Eigenvectors**

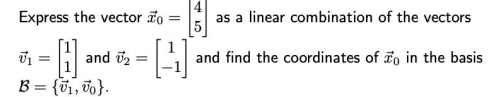

 $[\vec{x}_0]_\mathcal{B} = % \begin{cases} \frac{\partial \vec{w}}{\partial t} & \text{if } \theta \in \mathcal{B} \text{ and } \vec{w} \in \mathcal{B} \end{cases} % \vspace{-1.5mm}$ 

Let 
$$
P = [\vec{v}_1 \ \vec{v}_2]
$$
 and  $D = \begin{bmatrix} 1 & 0 \\ 0 & -1 \end{bmatrix}$ , and find  $[A^k \vec{x}_0]_B$  where  $A = PDP^{-1}$ , for  $k = 1, 2, \ldots$ 

 $[A^k \vec{x}_0]_{\mathcal{B}} =$ 

Section 5.3 Slide 13

clc P=[1 1 ; 1 -1] % first example  $%D=[1 0:0 -1]$ % part 2 %D=[1 0 ; 0 -1/2] % part 3 D=[2 0 ; 0 3/2] A=P\*D\*inv(P) x0=[4;5]; s=10 format bank for k=0:s % convert current index to string and create xk and coordk strings index=string(k); s=strcat('x',index,'='); c=strcat('[x',index,']\_B='); % compute xk value xk=A^k\*x0; coordk=inv(P)\*xk; % display each xk=A^k\*x0 disp(s) disp(xk) disp(c) disp(coordk) end

https://www.geogebra.org/calculator/bcahjxed

# Basis of Eigenvectors - part 2

Let 
$$
\vec{x}_0 = \begin{bmatrix} 4 \\ 5 \end{bmatrix}
$$
,  $\vec{v}_1 = \begin{bmatrix} 1 \\ 1 \end{bmatrix}$  and  $\vec{v}_2 = \begin{bmatrix} 1 \\ -1 \end{bmatrix}$  as before.  
\nAgain define  $P = [\vec{v}_1 \ \vec{v}_2]$  but this time let  $D = \begin{bmatrix} 1 & 0 \\ 0 & -1/2 \end{bmatrix}$ , and now find  $[A^k \vec{x}_0]_B$  where  $A = PDP^{-1}$ , for  $k = 1, 2, ...$ 

 $[A^k\vec{x}_0]_{\mathcal{B}} =$ 

# https://www.geogebra.org/<br>calculator/czdnmrgc

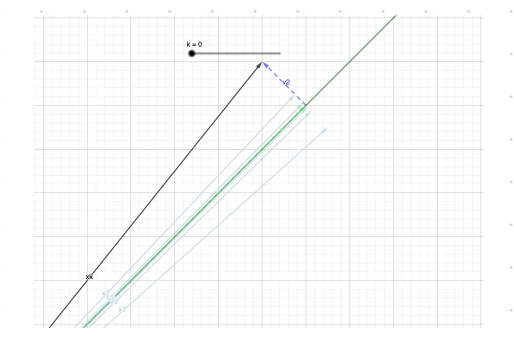

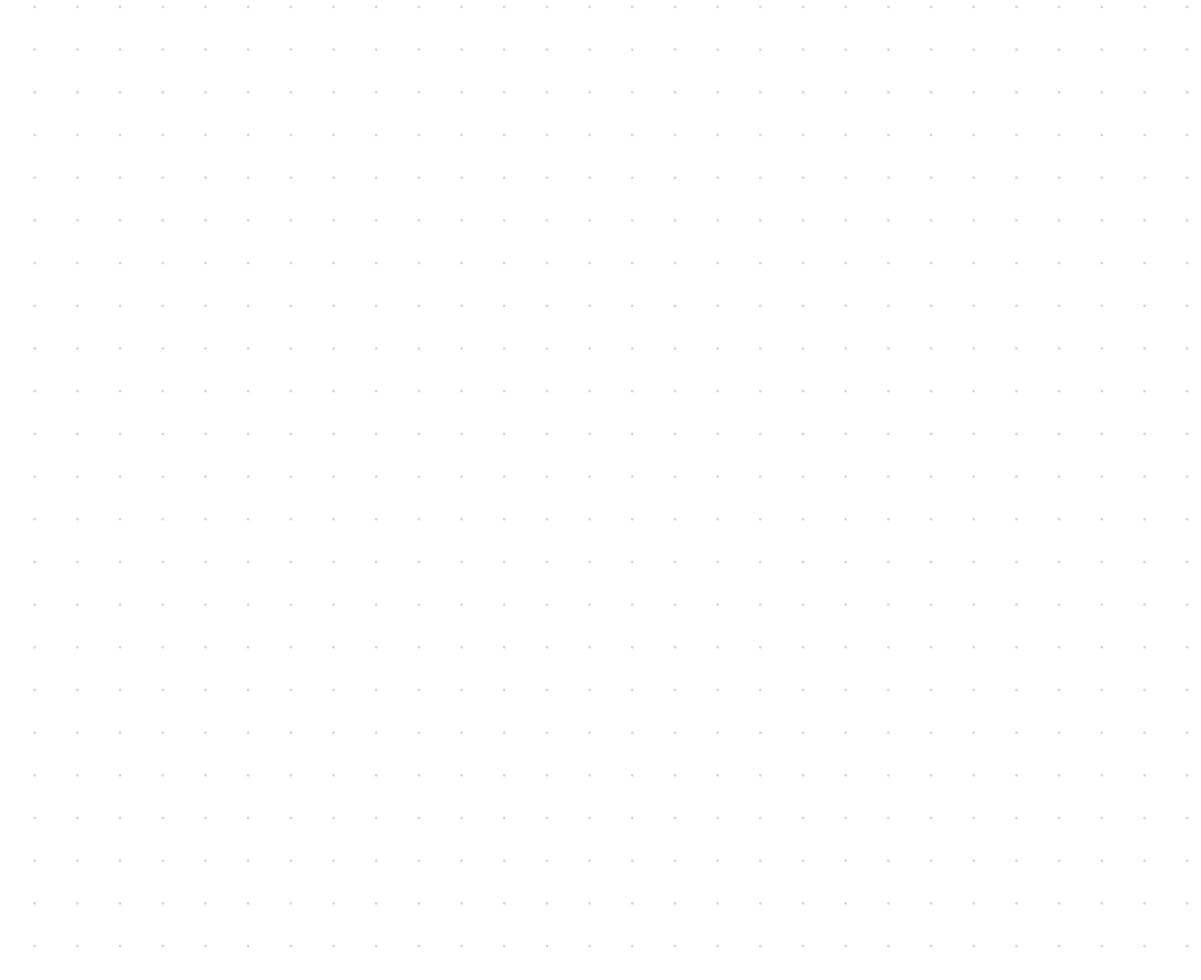

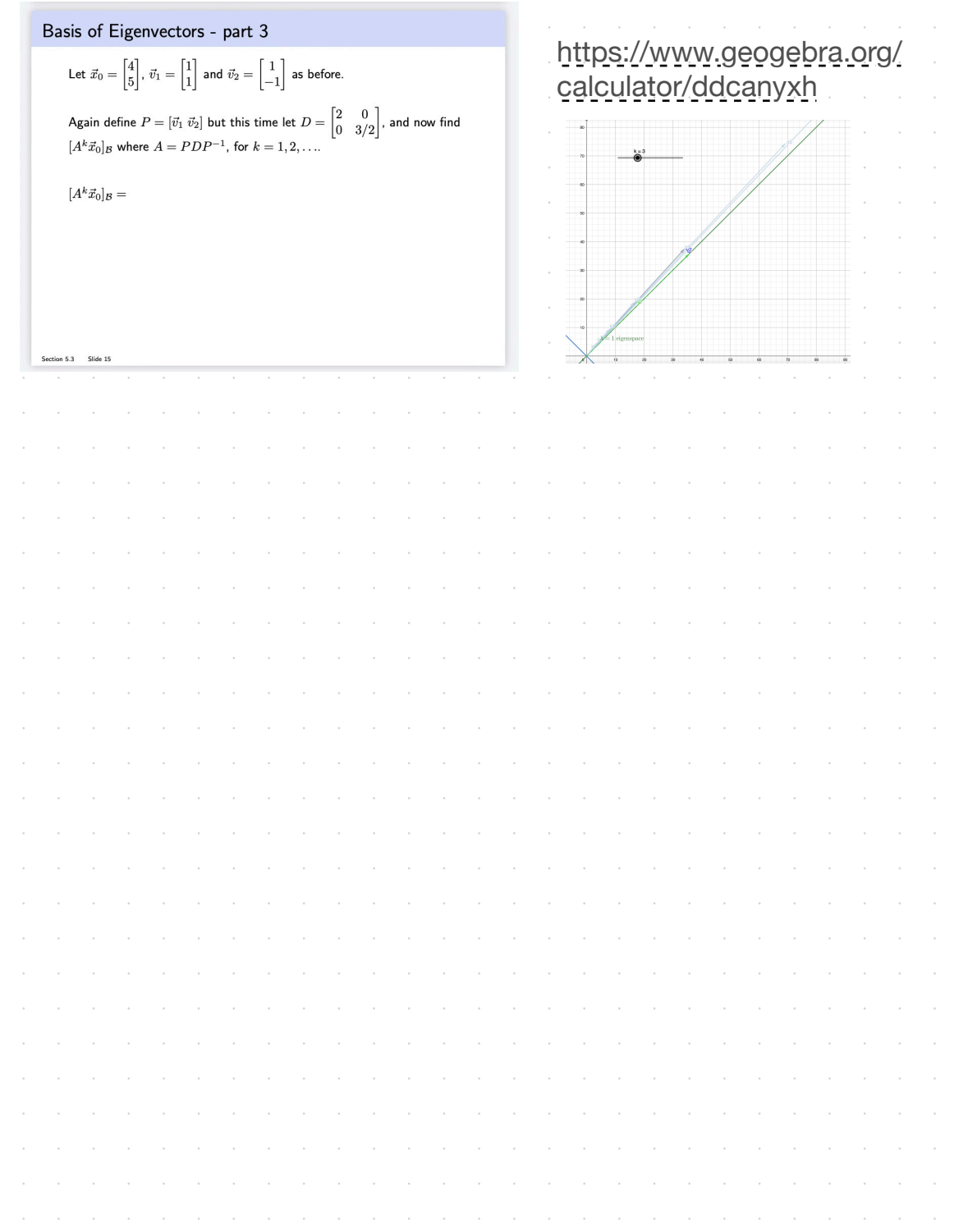

### **5.3 EXERCISES**

2. 
$$
P = \begin{bmatrix} 5 & 7 \\ 2 & 3 \end{bmatrix}, D = \begin{bmatrix} 2 & 0 \\ 0 & 1 \end{bmatrix}
$$

\n2. 
$$
P = \begin{bmatrix} 2 & -3 \\ -3 & 5 \end{bmatrix}, D = \begin{bmatrix} 1 & 0 \\ 0 & 1/2 \end{bmatrix}
$$

 $nd2$  let  $A = BDB^{-1}$  and

In Exercises 3 and 4, use the factorization  $A = PDP^{-1}$  to compute  $A<sup>k</sup>$ , where k represents an arbitrary positive integer.

3. 
$$
\begin{bmatrix} a & 0 \\ 3(a-b) & b \end{bmatrix} = \begin{bmatrix} 1 & 0 \\ 3 & 1 \end{bmatrix} \begin{bmatrix} a & 0 \\ 0 & b \end{bmatrix} \begin{bmatrix} 1 & 0 \\ -3 & 1 \end{bmatrix}
$$
  
4.  $\begin{bmatrix} -2 & 12 \\ -1 & 5 \end{bmatrix} = \begin{bmatrix} 3 & 4 \\ 1 & 1 \end{bmatrix} \begin{bmatrix} 2 & 0 \\ 0 & 1 \end{bmatrix} \begin{bmatrix} -1 & 4 \\ 1 & -3 \end{bmatrix}$ 

In Exercises 5 and 6, the matrix A is factored in the form  $PDP^{-1}$ Use the Diagonalization Theorem to find the eigenvalues of A and a basis for each eigenspace.

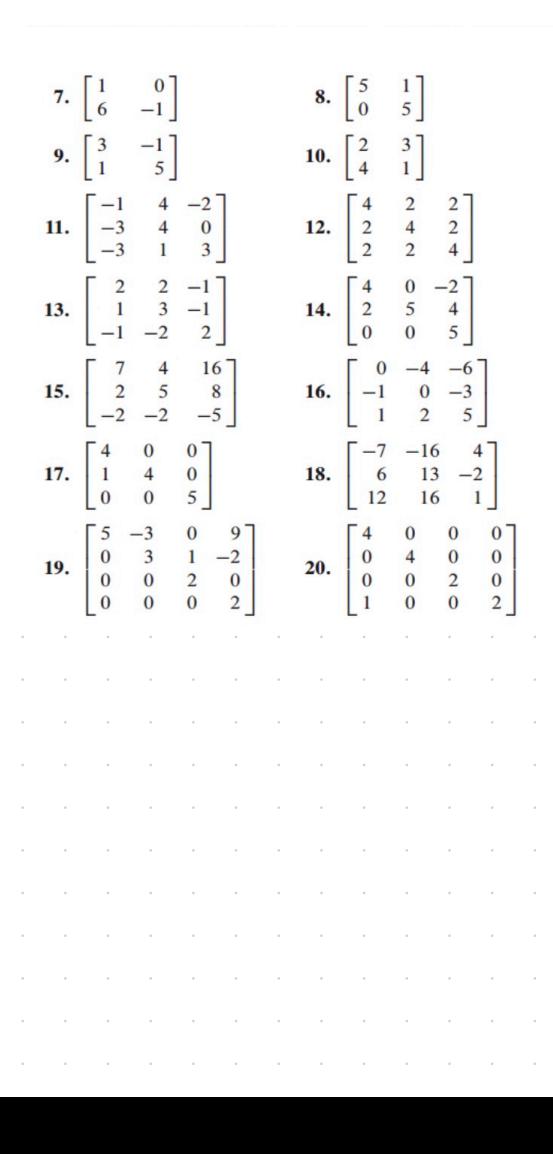

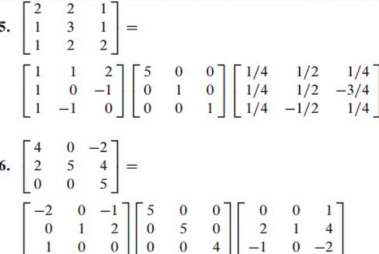

Diagonalize the matrices in Exercises 7-20, if possible. The eigenvalues for Exercises 11–16 are as follows: (11)  $\lambda = 1, 2, 3$ ; (12)  $\lambda = 2, 8$ ; (13)  $\lambda = 5, 1$ ; (14)  $\lambda = 5, 4$ ; (15)  $\lambda = 3, 1$ ; (16)  $\lambda = 2, 1$ . For Exercise 18, one eigenvalue is  $\lambda = 5$  and one eigenvector is  $(-2, 1, 2)$ .

> In Exercises 21 and 22, A, B, P, and D are  $n \times n$  matrices. Mark each statement True or False. Justify each answer. (Study Theorems 5 and 6 and the examples in this section carefully before you try these exercises.)

- 21. a. A is diagonalizable if  $A = PDP^{-1}$  for some matrix D and some invertible matrix  $P$ .
	- b. If  $\mathbb{R}^n$  has a basis of eigenvectors of A, then A is diagonalizable.
	- c.  $A$  is diagonalizable if and only if  $A$  has  $n$  eigenvalues, counting multiplicities.
	- d. If  $A$  is diagonalizable, then  $A$  is invertible.
- 22. a.  $A$  is diagonalizable if  $A$  has  $n$  eigenvectors.
	- b. If  $A$  is diagonalizable, then  $A$  has  $n$  distinct eigenvalues.
	- c. If  $AP = PD$ , with D diagonal, then the nonzero columns of  $P$  must be eigenvectors of  $A$ .
	- d. If  $A$  is invertible, then  $A$  is diagonalizable.
- 23. A is a  $5 \times 5$  matrix with two eigenvalues. One eigenspace is three-dimensional, and the other eigenspace is twodimensional. Is A diagonalizable? Why?

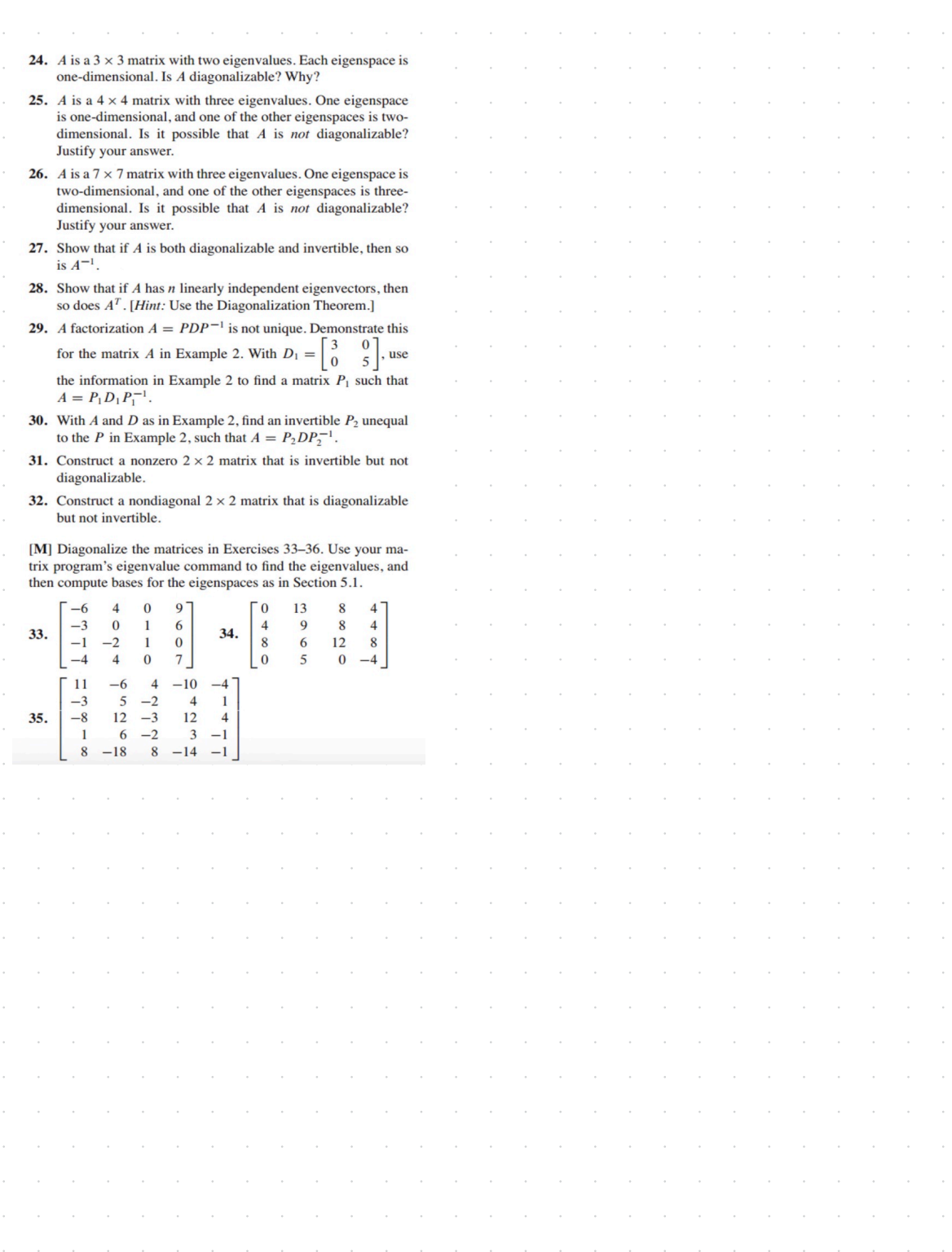

# Chapter 5 : Eigenvalues and Eigenvectors 5.5 : Complex Eigenvalues

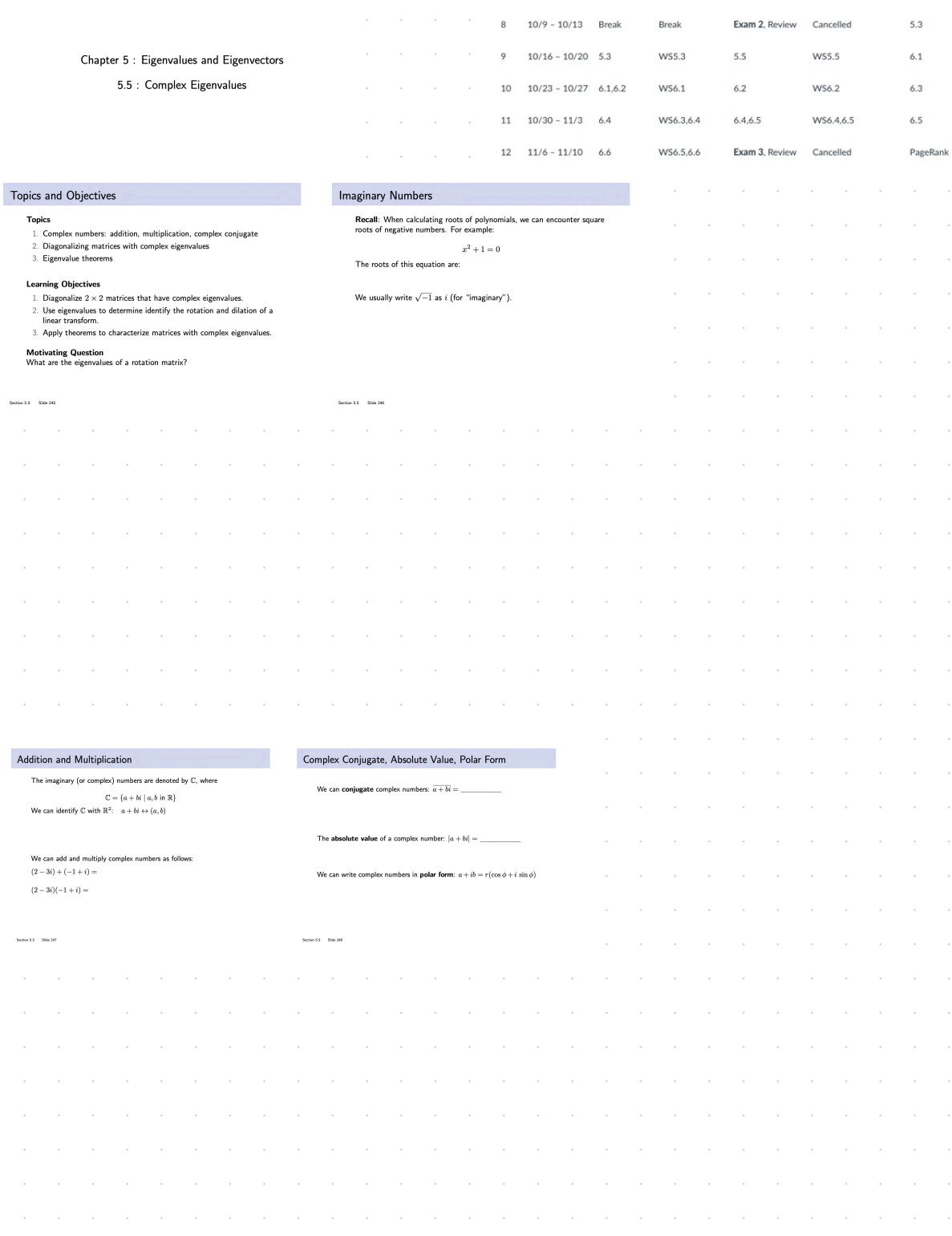

#### Polar Form and the Complex Conjugate Complex Conjugate Properties If x and y are complex numbers,  $\vec{v} \in \mathbb{C}^n$ , it can be shown that: Conjugation reflects points across the real axis.  $\begin{array}{c} \circ \overline{(x + y)} = \overline{x} + \overline{y} \\ \circ \overline{A} \overline{v} = A \overline{v} \end{array}$

 $\cdot \operatorname{Im}(x\overline{x}) = 0.$ 

**Example** True or false: if  $x$  and  $y$  are complex numbers, then

 $\overline{(xy)} = \overline{x}\ \overline{y}$ 

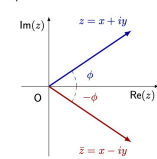

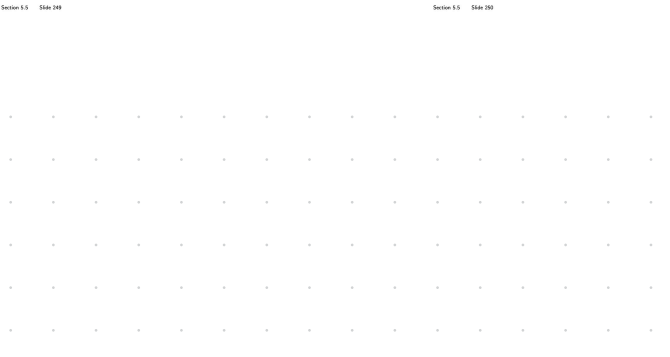

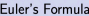

#### Complex Numbers and Polynomials

-Theorem: Fundamental Theorem of Algebra Every polynomial of degree n has exactly n complex roots, counting<br>multiplicity.

 $\begin{array}{l|l} \hline \textbf{(Theorem)}\\ \textbf{1. If } \lambda \in \mathbf{C} \text{ is a root of a real polynomial } p(x), \text{ then the conjugate} \\ \overline{\lambda} \text{ is also a root of } p(x).\\ \textbf{2. If } \lambda \text{ is an eigenvalue of real matrix } A \text{ with eigenvector } \overline{v}, \text{ then } \overline{\lambda} \\ \text{is an eigenvalue of } A \text{ with eigenvector } \overline{v}. \end{array}$ 

 $z=|z|\,\mathrm{e}^{i\phi}$ The product  $z_1z_2$  is:

Suppose  $z_1$  has angle  $\phi_1$ , and  $z_2$  has angle  $\phi_2$ .  $23<sub>1</sub>$ 

 $Im(z)$ 

 $\overline{z_2}$  $\phi_1$ 

 $Re(z)$ 

 $z_3 = z_1 z_2 = (|z_1|\,\mathrm{e}^{i\phi_1})(|z_2| \mathrm{e}^{i\phi_2}) = |z_1|\,|z_2|\,\mathrm{e}^{i(\phi_1 + \phi_2)}$ 

 $\overline{\circ}$ 

 $15 - 54 + 25$ 

The product  $z_1z_2$  has angle  $\phi_1+\phi_2$  and modulus  $|z|\,|w|.$  Easy to remember using Euler's formula.  $\begin{array}{ccc} \text{Section 5.5} & \text{Since 252} \end{array}$ 

#### Example

Four of the eigenvalues of a  $7 \times 7$  matrix are  $-2$ ,  $4 + i$ ,  $-4 - i$ , and  $i$ .<br>What are the other eigenvalues?

#### Example

The matrix that rotates vectors by  $\phi = \pi/4$  radians about the origin, and then scales (or dilates) vectors by  $r = \sqrt{2}$ , is

 $A = \begin{bmatrix} r & 0 \\ 0 & r \end{bmatrix} \begin{bmatrix} \cos \phi & -\sin \phi \\ \sin \phi & \cos \phi \end{bmatrix} = \begin{bmatrix} 1 & -1 \\ 1 & 1 \end{bmatrix}$ What are the eigenvalues of  $A$ ? Express them in polar form.

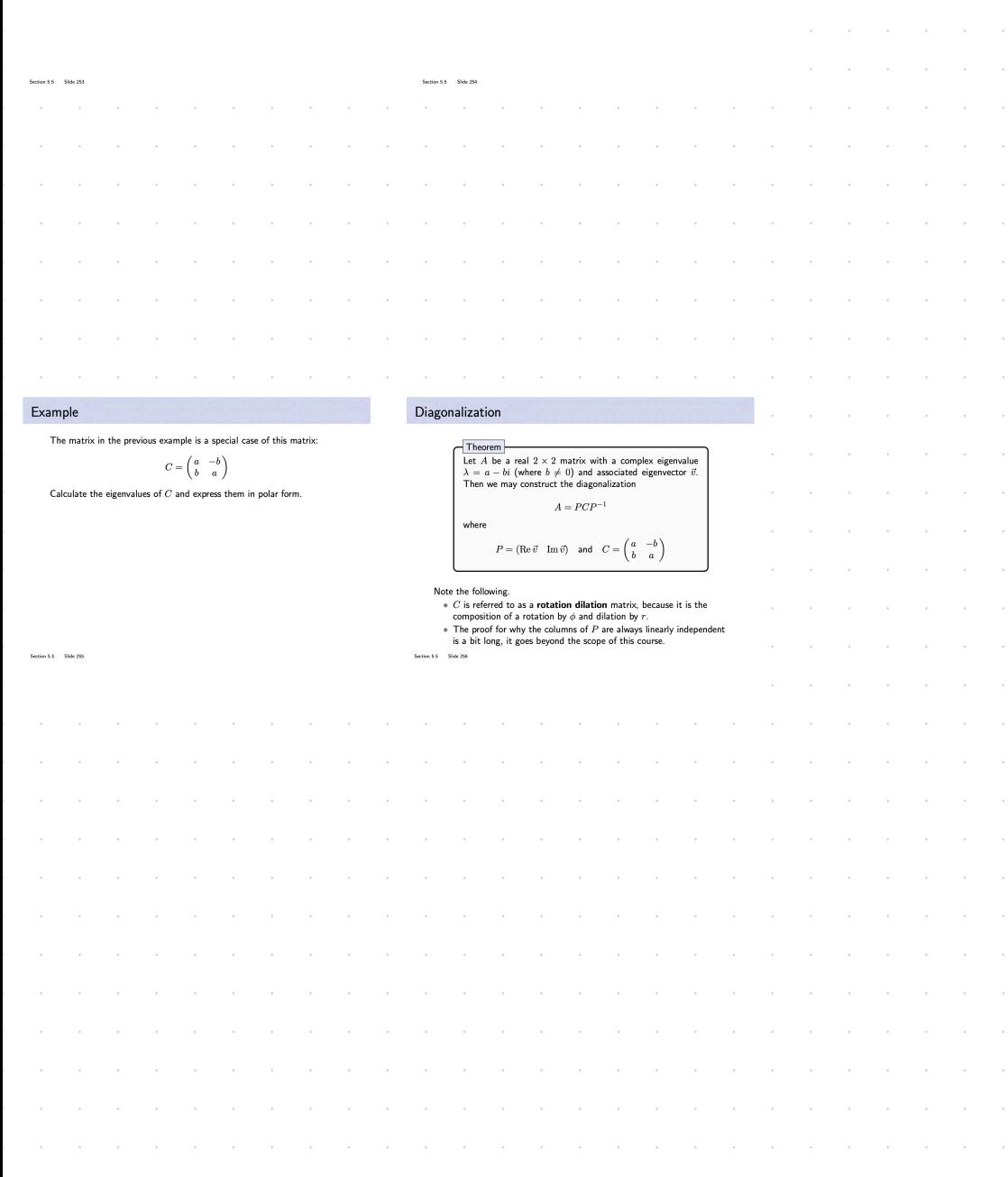

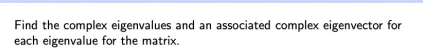

Example

ion 5.5 Slide 2

 $A = \begin{pmatrix} 1 & -2 \\ 1 & 3 \end{pmatrix}$ 

# **5.5 EXERCISES**

Let each matrix in Exercises 1–6 act on  $\mathbb{C}^2$ . Find the eigenvalues  $\mathbf{1}$ and a basis for each eigenspace in  $\mathbb{C}^2.$ 

2.  $\begin{bmatrix} 5 & -5 \\ 1 & 1 \end{bmatrix}$ 1.  $\begin{bmatrix} 1 \\ 1 \end{bmatrix}$  $-2$  $3<sup>1</sup>$  $\frac{1}{-2}$  $\frac{5}{3}$  $4.$ 3. 5.  $\begin{bmatrix} 0 \\ -8 \end{bmatrix}$ 6.  $\begin{bmatrix} 4 \\ -3 \end{bmatrix}$  $\frac{3}{4}$  $1<sup>7</sup>$  $\overline{4}$ 

In Exercises  $7-12$ , use Example 6 to list the eigenvalues of  $A$ . In each case, the transformation  $x \mapsto Ax$  is the composition of a rotation and a scaling. Give the angle  $\varphi$  of the rotation, where  $-\pi < \varphi \leq \pi$ , and give the scale factor r.

7.  $\begin{bmatrix} \sqrt{3} & -1 \\ 1 & \sqrt{3} \end{bmatrix}$ 8.  $\begin{bmatrix} \sqrt{3} & 3 \\ -3 & \sqrt{3} \end{bmatrix}$ 9.  $\begin{bmatrix} -\sqrt{3}/2 & 1/2 \\ -1/2 & -\sqrt{3}/2 \end{bmatrix}$ 10.  $\begin{bmatrix} -5 \\ 5 \end{bmatrix}$  $\frac{-5}{-5}$  $\begin{bmatrix} .3 \\ 0 \end{bmatrix}$  $\mathbf{H.} \left[ \begin{array}{cc} .1 & .1 \\ -.1 & .1 \end{array} \right]$  $12.$  $\boldsymbol{0}$  $-.3$ 

In Exercises  $13-20$ , find an invertible matrix  $P$  and a matrix C of the form  $\begin{bmatrix} a & -b \\ b & a \end{bmatrix}$  such that the given matrix has the form  $A = PCP^{-1}$ . For Exercises 13–16, use information from Exercises 1-4. 13.  $\begin{bmatrix} 1 & -2 \\ 1 & 3 \end{bmatrix}$ 

14.  $\begin{bmatrix} 5 & -5 \\ 1 & 1 \end{bmatrix}$ 

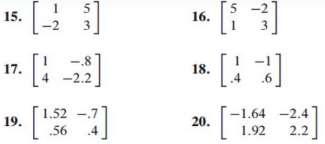

- 21. In Example 2, solve the first equation in (2) for  $x_2$  in terms of  $\overline{2}$  $x_1$ , and from that produce the eigenvector  $\mathbf{y} = \begin{bmatrix} 2 \\ -1 + 2i \end{bmatrix}$ for the matrix  $A$ . Show that this  $y$  is a (complex) multiple of the vector  $\mathbf{v}_1$  used in Example 2.
- 22. Let A be a complex (or real)  $n \times n$  matrix, and let **x** in  $\mathbb{C}^n$  be an eigenvector corresponding to an eigenvalue  $\lambda$  in  $\mathbb C$ . Show that for each nonzero complex scalar  $\mu$ , the vector  $\mu$ **x** is an eigenvector of A.

Chapter 7 will focus on matrices A with the property that  $A<sup>T</sup> = A$ . Exercises 23 and 24 show that every eigenvalue of such a matrix is necessarily real.

23. Let A be an  $n \times n$  real matrix with the property that  $A^T = A$ , let **x** be any vector in  $\mathbb{C}^n$ , and let  $q = \overline{\mathbf{x}}^T A \mathbf{x}$ . The equalities below show that q is a real number by verifying that  $\overline{q} = q$ . Give a reason for each step.

$$
\overline{q} = \overline{\overline{\mathbf{x}}^T A \mathbf{x}} = \mathbf{x}^T \overline{A \mathbf{x}} = \mathbf{x}^T A \overline{\mathbf{x}} = (\mathbf{x}^T A \overline{\mathbf{x}})^T = \overline{\mathbf{x}}^T A^T \mathbf{x} = q
$$
\n(a) (b) (c) (d) (e)

Thomas' Calculus Early Transcendentals and Linear Algebra and Its Applications, by Pearson Learning Solutions, Copyright @ 2018 by Pearson Education, Inc. All Rights Reserved. Pearson Custom Edition

# Section 6.1 : Inner Product, Length, and Orthogonality

Chapter 6: Orthogonality and Least Squares

Math 1554 Linear Algebra

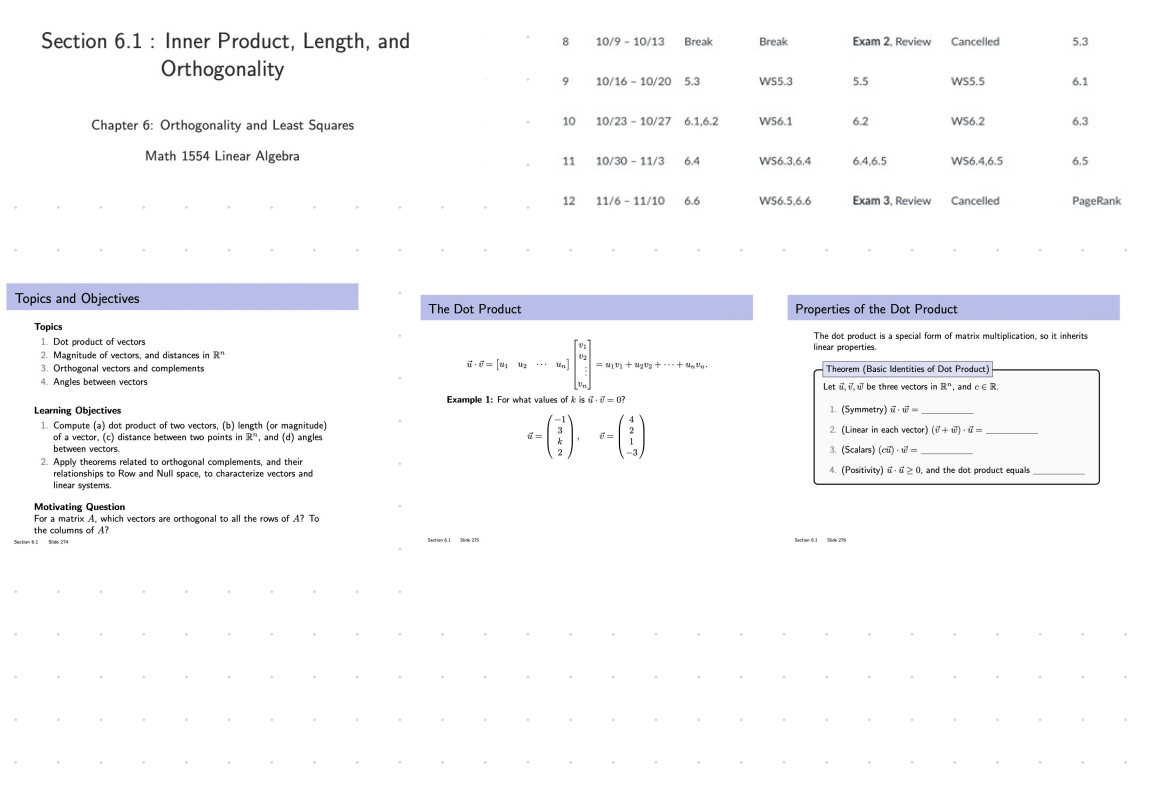

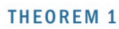

Let  $\mathbf{u}, \mathbf{v}$ , and  $\mathbf{w}$  be vectors in  $\mathbb{R}^n$ , and let c be a scalar. Then a.  $\mathbf{u} \cdot \mathbf{v} = \mathbf{v} \cdot \mathbf{u}$ 

b.  $(\mathbf{u} + \mathbf{v}) \cdot \mathbf{w} = \mathbf{u} \cdot \mathbf{w} + \mathbf{v} \cdot \mathbf{w}$ c.  $(c\mathbf{u}) \cdot \mathbf{v} = c(\mathbf{u} \cdot \mathbf{v}) = \mathbf{u} \cdot (c\mathbf{v})$ 

d.  $\mathbf{u} \cdot \mathbf{u} \ge 0$ , and  $\mathbf{u} \cdot \mathbf{u} = 0$  if and only if  $\mathbf{u} = 0$ 

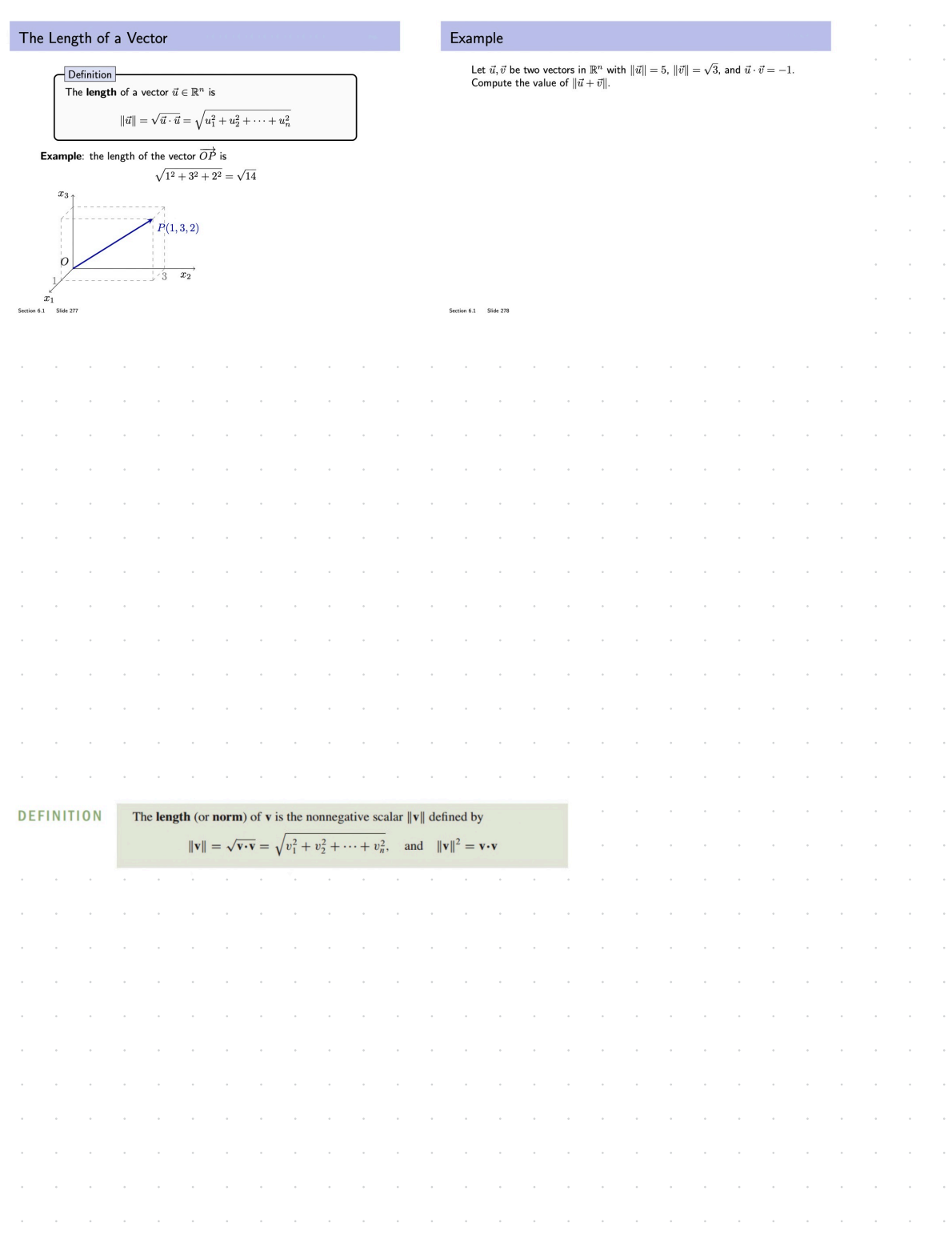

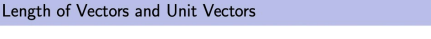

Distance in  $\mathbb{R}^n$ 

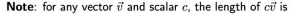

#### $\|c\vec{v}\|=$

Definition

If  $\vec{v} \in \mathbb{R}^n$  has length one, we say that it is a unit vector.

**Example:** Let  $W$  be a subspace of  $\mathbb{R}^4$  spanned by

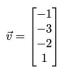

a) Construct a unit vector  $\vec{u}$  in the same direction as  $\vec{v}.$ 

b) Construct a basis for  $W$  using unit vectors.

Section 6.1 Slide 279

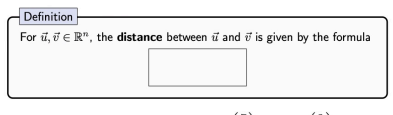

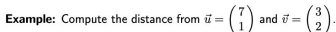

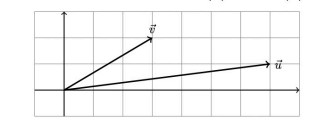

Section 6.1 Slide 280

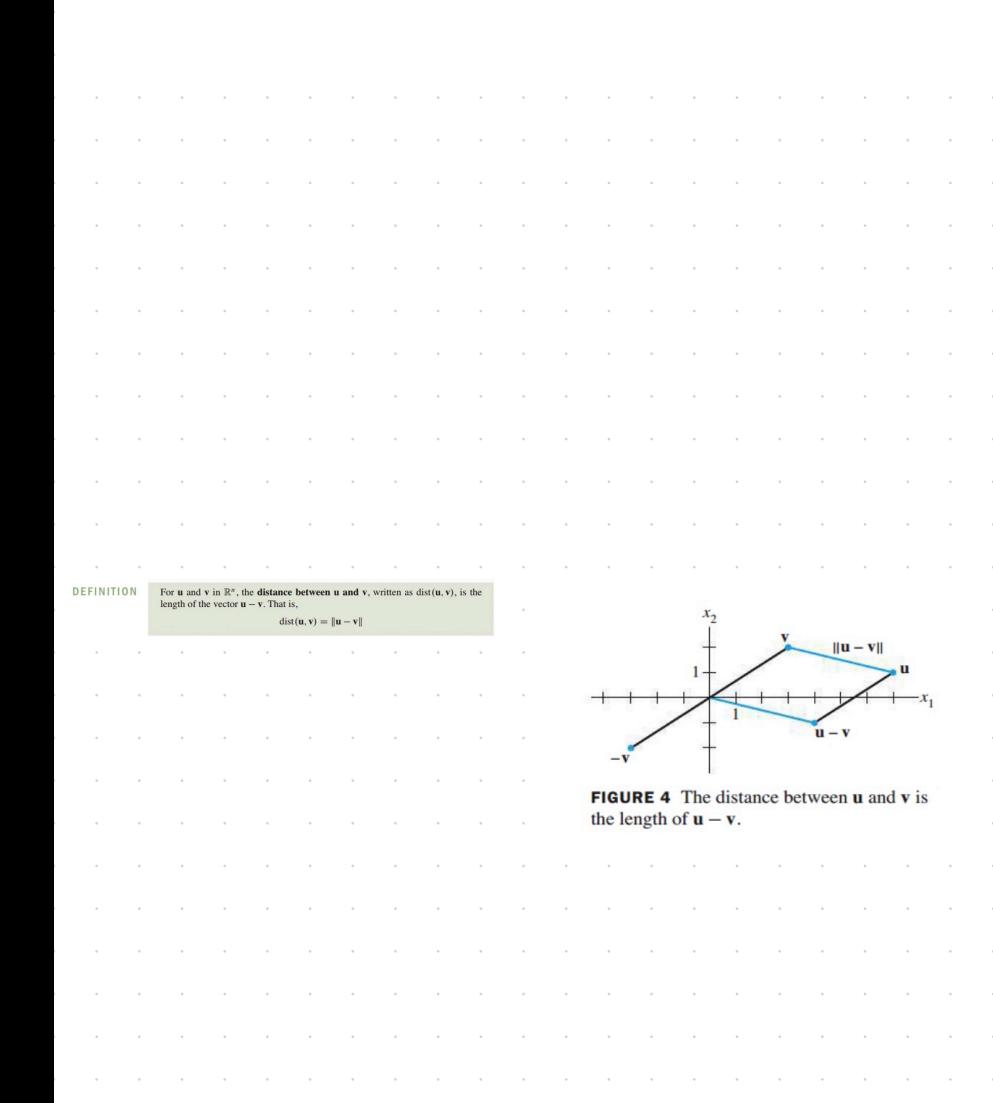

## Orthogonality

#### Example

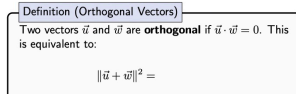

Note: The zero vector is orthogonal to every vector. But we usually only mean non-zero vectors.

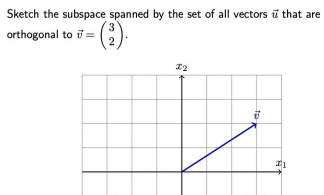

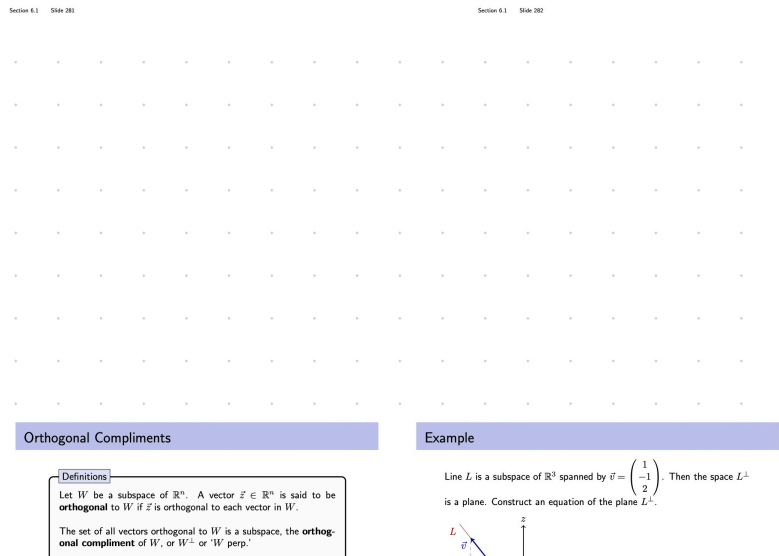

 $W^\perp = \{ \vec{z} \in \mathbb{R}^n \; : \; \vec{z} \, \cdot \label{eq:Wperp}$ 

 $\,$  }

 $\begin{tabular}{ll} Section 6.1 & \multicolumn{1}{l}{{\footnotesize \texttt{Side 2H}}}\\ \end{tabular}$ 

Can also visualise line and plane with CalcPlot3D: web.monroecc.edu/calcNSF

 $\text{Section 6.1} \qquad \text{Side 283}$ 

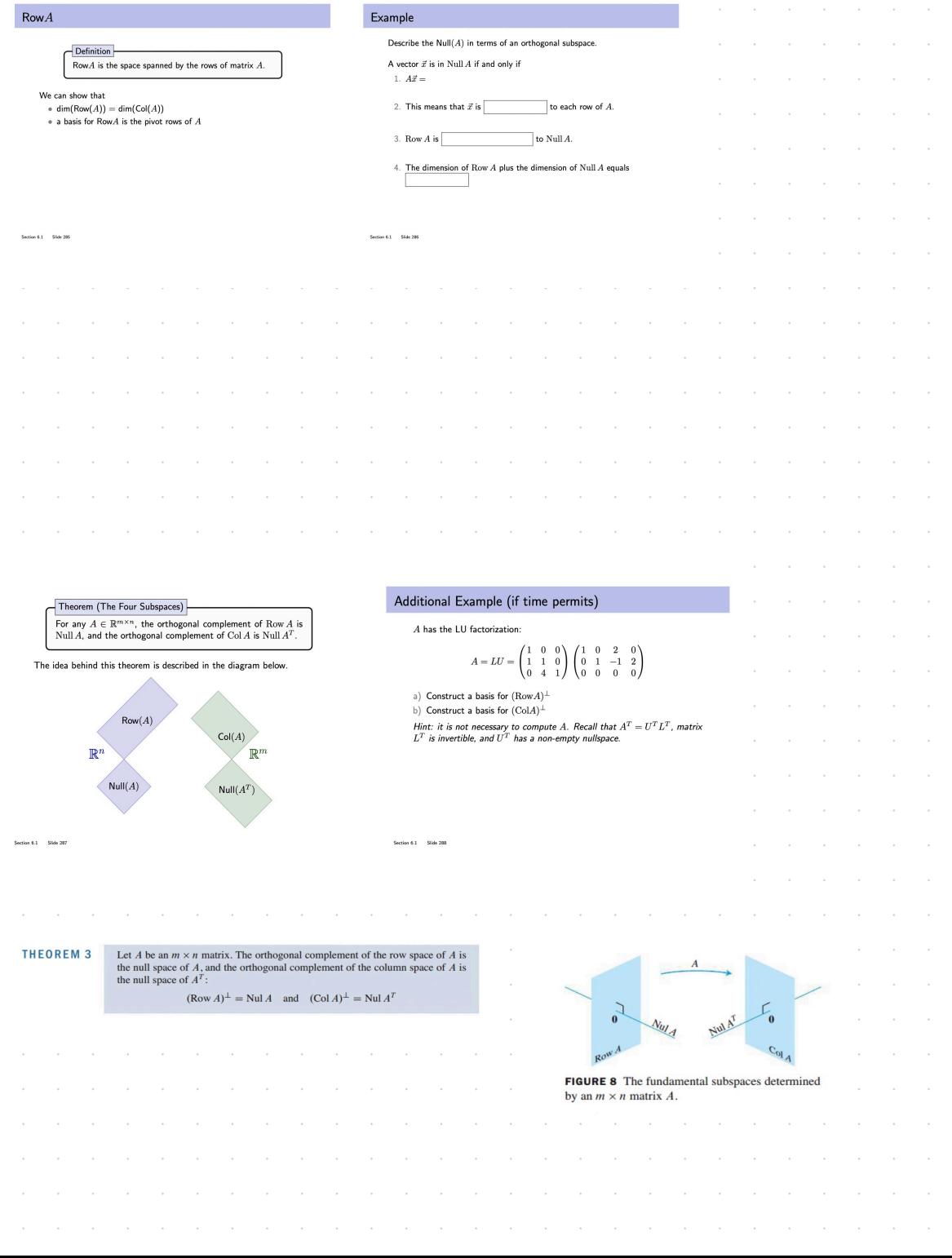

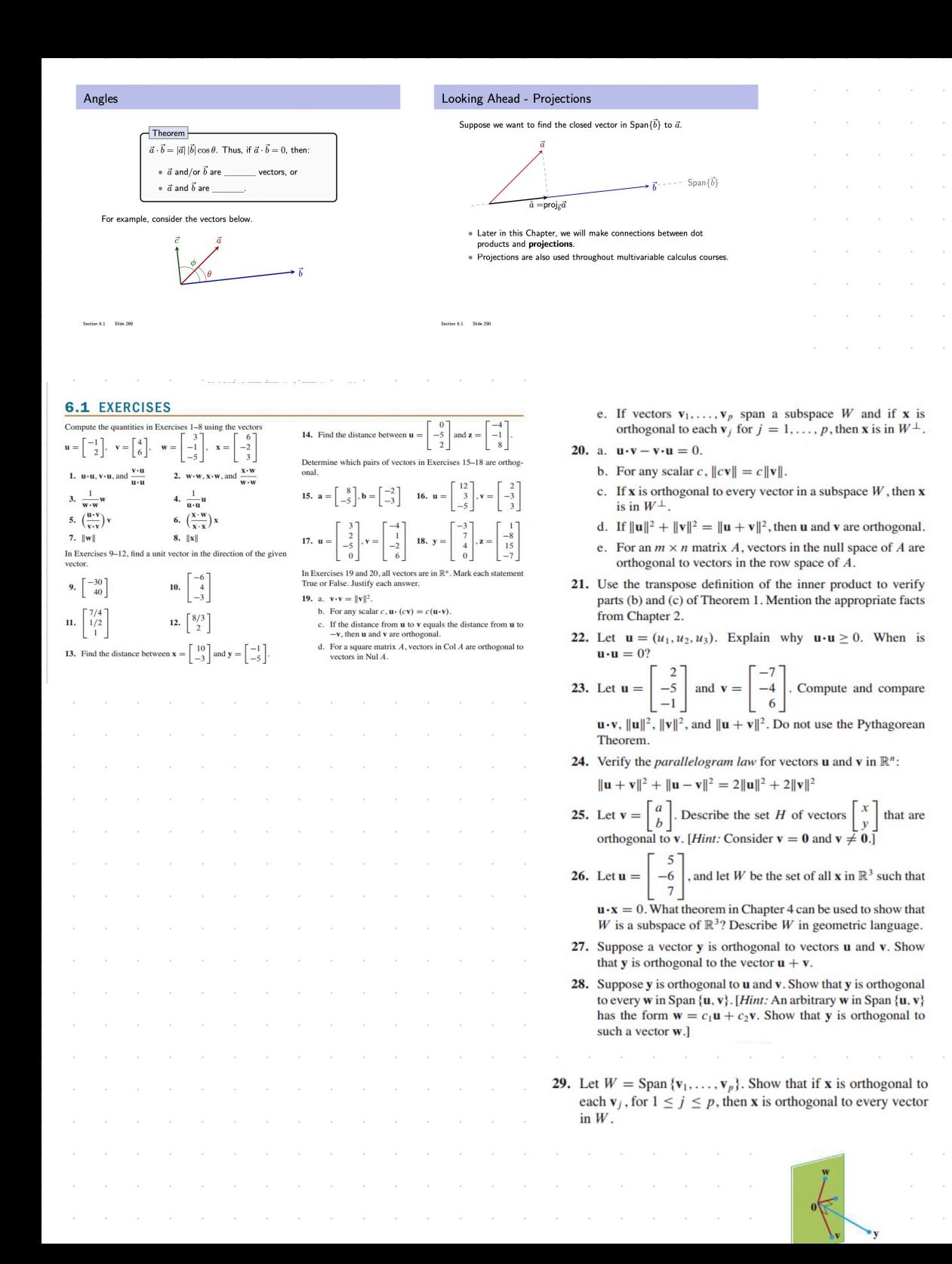